## Tratamiento de imágenes digitales de archivos históricos

Yuniel Guzmán Bazán

Universidad de Granma, Departamento de Desarrollo

yguzmanb@udg.co.cu

\_\_\_\_\_\_\_\_\_\_\_\_\_\_\_\_\_\_\_\_\_\_\_\_\_\_\_\_\_\_\_\_\_\_\_\_\_\_\_\_\_\_\_\_\_\_\_\_\_\_\_\_\_\_\_\_\_\_\_\_\_\_\_\_\_\_\_\_\_\_\_

### Resumen

Hoy en día, el tratamiento digital de imágenes está en constante evolución debido a su aplicación en muchos problemas del mundo real. Uno de sus propósitos fundamentales es mejorar la calidad de las imágenes con el fin de lograr una mejor visualización. A través de los años los documentos del archivo histórico de Manzanillo se han deteriorado y la información que contienen tiene un alto riesgo de deterioro. Por lo tanto en esta entidad, es necesaria la restauración de imágenes de los documentos históricos. En la Universidad de las Ciencias Informáticas se desarrolló un software con este propósito, pero se llevó a cabo con un lenguaje de programación privativo (MatLab). El objetivo del presente trabajo de investigación es el desarrollo de una aplicación, con la tecnología libre, adecuada para el tratamiento de imágenes digitales por lotes de acuerdo a los requerimientos de este tipo de instituciones, que también se identifican en la presente investigación. De esta manera, se lleva a cabo un estudio del estado del arte sobre los sistemas y técnicas similares. También fueron estudiadas las tecnologías adecuadas para el desarrollo de este tipo de sistemas, permitiendo la selección de la metodología que guía el proceso de desarrollo de software. La aplicación no solo permite cargar, mostrar y mejorar las imágenes de archivo históricos por medio de filtros automáticos y manuales, sino que también es capaz de almacenarlas en diversos formatos de archivo.

Palabras claves: archivo histórico de Manzanillo, filtros, imágenes de archivos históricos, tratamiento de imágenes.

### Abstract

Nowadays, digital image processing is continuously evolving due to its application in many real world problems. One of its fundamental purposes is to improve the quality of images in order to achieve a better visualization. Over the years the documents of the historical archive of Manzanillo have deteriorated and information they contain has a high risk of deterioration. Therefore, in this entity, image restoration from the historical documents is necessary. A previous software development in the University of Computer Sciences (Cuba) with this purpose is available, but it was implemented with a proprietary programming language (MatLab). The aim of the present research work is to develop an application, with free technology, suitable for processing digital images arriving in batch according to the requirements of this institutions, which are also identified in the present investigation. This way, a state-of-the-art study about similar systems and techniques is performed. We also study suitable technologies for the development of such type of systems, the methodology that guides the whole software development process is also selected. The application allows to load, display and improve the historical archive images by means of automatic and manual filters, it is also able to store them in various file formats.

Keywords: historical archive of Manzanillo, filters, historical archives images, digital image processing.

# 1. Introducción

En Cuba, los archivos históricos tienen gran relevancia, debido a que sirven de apoyo para las investigaciones en diversos campos científicos, además, despiertan el interés por la documentación y el sentido histórico de la cultura. Estas instituciones atesoran diversos documentos de gran valor histórico como los pertenecientes al período revolucionario, relevantes personalidades de la cultura y la política, entre otros. Estos son almacenados de acuerdo a su clasificación y sirven de objeto de estudio a las nuevas generaciones; gracias a ellos los cubanos se nutren de conocimientos acerca de la historia de su país. El proceso de digitalización puede evitar que los documentos se deterioren o destruyan por completo y exista alguna pérdida de información.

Este proceso tecnológico permite convertir un documento (soporte papel u otro soporte no electrónico) en uno o varios ficheros electrónicos que contienen la imagen codificada, fiel e íntegra del documento [1]. Es un mecanismo eficiente para almacenar y administrar grandes cantidades de documentos. Se realiza con el objetivo de preservar la información que contienen, además de hacerla más visible al público. Este proceso se efectúa por medio de un escáner o una cámara digital. No todos los documentos después de pasar por él son claros y legibles, por lo que generalmente es necesario darle tratamiento para eliminar las imperfecciones que presentan, teniendo como resultado final una imagen con los rasgos bien definidos.

El tratamiento de imágenes digitales, debido a los grandes avances tecnológicos que existen en la actualidad, ha evolucionado hasta límites sorprendentes y su impacto ha sido enorme. Esta área de la ciencia y la ingeniería es utilizada para, mediante un conjunto de técnicas, transformar, restaurar o mejorar las imágenes, para obtenerlas con mayor calidad, además de facilitarle al usuario la búsqueda de información que en ellas están contenidas. Hoy en día, es de gran importancia para cualquier persona o institución gracias a las grandes ventajas que ofrece. Son muchos los campos en los que se requiere una mejor visualización de la información con el fin de obtener buenos resultados.

Actualmente, el archivo histórico municipal de Manzanillo cuenta con una aplicación que fue el resultado del proyecto "Digitalización de los documentos del archivo histórico de Manzanillo del siglo XIX", desarrollado en la Facultad Regional Granma (FRG), esta permite agilizar el tratamiento a imágenes digitales de archivos históricos, provenientes de múltiples equipos y con diversas características. La aplicación permite, además de visualizar imágenes digitales de archivos históricos, aplicar distintos tipos de filtros (Promedio, Gaussiano y Unshard), obtener mejoras en las imágenes a partir de las técnicas de histograma (brillo, contraste y corrección gamma), cargar varias imágenes para realizarles el proceso de tratamiento, así como almacenarlas en dispositivos externos y en directorios específicos del ordenador. Sin embargo, en esta entidad, que utiliza software libre, no se está haciendo uso de los beneficios que posibilita esta aplicación, ya que la misma fue implementada en el lenguaje de programación MatLab, el cual es privativo y los requisitos para su instalación son muy costosos, ocupando una capacidad de disco no disponible en el centro.

El objetivo de la presente investigación es desarrollar una aplicación informática, utilizando tecnologías libres, que permita mejorar el proceso de tratamiento de imágenes digitales por lotes en el archivo histórico de Manzanillo.

# 2. Tratamiento de imágenes digitales

El tratamiento de imágenes digitales se encarga de realizar mejoras a las imágenes digitales, con el objetivo de perfeccionar la calidad de estas o buscar cualquier información. Esta área ha avanzado con gran rapidez y es utilizada en algunos campos como la medicina, la biología y la criminalística. A continuación se expone una definición sobre tratamiento de imágenes.

En el documento tratamiento de imágenes, el máster de geotecnologías cartográficas en ingeniería y arquitectura Diego González Aguilera plantea que: "el tratamiento de imágenes tiene que ver con la adquisición, transmisión, tratamiento y representación de las imágenes". Las técnicas de procesado de imágenes se utilizan para mejorar la apariencia visual de las imágenes para un observador y preparan convenientemente el contenido fotográfico de cara a la percepción por parte de máquinas. El proceso digital de imágenes se puede dividir en diferentes áreas, la primera es la adquisición o captura, que se ocupa de los diferentes caminos para la obtención de imágenes, por ejemplo, mediante cámaras digitales o digitalizando imágenes analógicas (fotografías), la segunda es realce y mejora, estas son técnicas utilizadas para mejorar la apariencia visual de las imágenes o para restaurar las imágenes degradadas, la tercera es la segmentación, que se ocupa de la división de las imágenes en regiones o áreas significativas, la cuarta es la extracción de características, que se ocupa de la detección y localización de entidades geométricas simples y complejas (desde entidades simples como líneas y puntos hasta geométricas complejas como curvas y cuádricas)[2][3][4].

Una vez analizadas las diferentes etapas que contiene el tratamiento de imágenes, a partir de la definición de los autores referenciados anteriormente, la presente investigación se centrará en el realce y la mejora de la imagen, pues para satisfacer las necesidades del cliente solamente se tendrán en cuenta algunas de las técnicas utilizadas para obtener imágenes con calidad.

Para tratar las imágenes se emplean diferentes técnicas encaminadas al mejoramiento o perfeccionamiento de las mismas, las cuales consisten en realizar transformaciones o aplicarles diferentes filtros.

## 2.1 Transformaciones para mejorar imágenes digitales

El objetivo de las transformaciones para mejorar las imágenes digitales es procesar las mismas de forma que resulte una imagen con mayor calidad que la original, facilitándole al usuario la búsqueda de información contenida en ellas. Los métodos para mejorar imágenes digitales se clasifican en dominio espacial y dominio de la frecuencia.

# Métodos en el dominio espacial

El término dominio espacial se refiere al conjunto de píxeles que componen una imagen. Los métodos en el dominio espacial son procedimientos que operan directamente sobre los píxeles, es decir, que actúan sobre el propio plano de la imagen (x, y).

Los métodos en el dominio espacial se realizan mediante operaciones de área y punto a punto. Se llaman de punto porque se aplican a todos y cada uno de los píxeles que forman la imagen y se basan solo en las intensidades de los píxeles individuales. Se trata de operaciones sencillas como suma, resta, división y multiplicación, que producen como resultado el cambio del valor de gris de cada uno de los píxeles. Las operaciones de área se basan en aplicar filtros espaciales. El término espacial se refiere al hecho de que el filtro se aplica directamente a los píxeles que representan a la imagen, es decir, el nivel de gris de un píxel se cambia y el nuevo valor se obtiene en función de los valores de los píxeles vecinos [5].

# Métodos en el dominio de la frecuencia

Los métodos en el dominio de la frecuencia actúan sobre el plano de la transformada de Fourier (TF) (u, v) o sea, se modifica la transformada de Fourier de la imagen F (u, v). Esta transformada lineal permite calcular los coeficientes necesarios para representar adecuadamente la imagen y es utilizada típicamente para remover ruidos como el rayado, manchas o vibraciones presentes de la imagen. La base de las técnicas en el dominio de la frecuencia es el teorema de convolución, este teorema plantea que la convolución de dos funciones en el dominio espacial, corresponde en el dominio de las frecuencias espaciales, al producto de las TF de estas funciones. Para realizar el proceso de filtrado en el dominio de las frecuencias se utiliza la transformada discreta de Fourier (TDF), la cual es una aproximación a la TF. Es utilizada porque, para la manipulación de las imágenes, es necesario trabajar con un número finito de muestras discretas, estas muestras son los píxeles que componen la imagen. Al igual que los métodos en el dominio del espacio, los métodos en el dominio frecuencial se realizan mediante los filtros paso alto, paso bajo y paso banda. El "paso bajo" deja pasar frecuencias bajas mientras que atenúa las frecuencias más altas, el "paso alto" atenúa las frecuencias bajas y deja pasar frecuencias más altas y el "paso banda" permite una banda específica de frecuencia [5].

A partir de la investigación realizada sobre los métodos para mejorar las imágenes digitales, se utilizarán en el desarrollo de la aplicación, los métodos en el dominio espacial. En este método se aplican los filtros directamente a los píxeles que representan a las imágenes y en cambio los métodos en el dominio de la frecuencia actúan sobre la TF de la imagen original. Con el uso de este método, se podrán eliminar de manera eficiente las imperfecciones que presentan los documentos del archivo histórico de Manzanillo.

# 2.2. Filtros aplicados a las imágenes digitales

Los filtros ofrecen grandes posibilidades para mejorar las imágenes o para hacer notar ciertos elementos que la definen, eliminan las imperfecciones, restauran y modifican el color. A continuación se describen algunos de ellos.

#### Brillo

El brillo es la cantidad de energía luminosa emitida o reflejada por un objeto o imagen. Es difícil asignar un valor óptimo del brillo a la imagen en función de su tamaño, ya que la percepción del brillo es, en buena medida, subjetiva y depende del observador. En términos cualitativos, se puede decir que el brillo de una imagen debe ser suficiente como para que esta pueda apreciarse satisfactoriamente en un recinto moderadamente iluminado y percibir sin esfuerzo toda la información visual contenida en ella [6].

#### Contraste

El contraste se define como la diferencia de intensidad luminosa entre un punto de una imagen y sus alrededores. Bajo esta definición el contraste que se percibe en una imagen con tonalidades similares es menor que el que se percibe en una imagen con tonalidades diferentes. En muchos campos es importante contar con un índice del contraste, por ejemplo, para medir la calidad de una imagen o bien para indicar cuando es necesario corregirlo [7].

En general el contraste incrementa el cambio de luminosidad entre las zonas más oscuras o más claras de una imagen y refleja un mejor enfoque y claridad de la misma. Si una imagen no tiene contraste, no se puede ver claramente la información que ella contiene.

#### Nitidez

La nitidez se describe como la claridad del detalle de una foto, esta depende del equipo, del aumento de la imagen y la distancia a la que se mira la imagen, aunque la técnica fotográfica y el post-procesado pueden mejorarla. Tiene dos componentes fundamentales: la resolución y la acutancia. La acutancia de una imagen es el grado de contraste que se observa en el límite entre detalles que difieren por su luminancia, la resolución describe la capacidad de la cámara para distinguir entre elementos de los detalles próximos. La nitidez también depende de otros factores como el ruido, aunque en principio es perjudicial para las fotos, una pequeña cantidad de ruido puede aumentar la apariencia de nitidez [7].

La nitidez es la claridad que existe entre los detalles finos de una imagen y permite que se observen cada uno de los objetos que la componen con claridad. Si se aumenta el factor ruido se pierde nitidez, solo es recomendable una pequeña cantidad.

#### Escala de grises

Escala de grises es un modo de codificar los colores de un imagen que solo contiene negro, blanco y matices de gris [8]. El filtro escala de grises convierte una imagen a color a una en blanco y negro, las imágenes van desde el color negro y varían en intensidad de grises hasta llegar al color blanco.

#### Mediana

El filtro de mediana es un filtro espacial no lineal de ordenamiento estadístico, cuya respuesta se basa en ordenar ascendentemente los píxeles contenidos en el área definida por el filtro. Este reemplaza el valor del píxel por la mediana de los valores del nivel de gris en el vecindario del píxel definido por el filtro [9].

La mediana es utilizada para eliminar ruido, su función es seleccionar de uno de los píxeles sus vecinos, para ordenarlos y sustituir el píxel que se encuentra en la posición del medio con el original. Con este filtro se puede obtener una imagen limpia y clara.

Otros de los filtros que pueden ser aplicados a las imágenes digitales son escalar y rotar. Escalar una imagen se refiere a la modificación útil para ampliar el tamaño calculando colores intermedios, o para reducir solamente copiando algunos píxeles de la imagen original. La rotación consiste en mover la imagen a partir de una posición inicial.

#### Proceso de filtrado

El proceso de filtrado es un conjunto de técnicas englobadas dentro del pre procesamiento de imágenes, cuyo objetivo fundamental es obtener a partir de una imagen origen otra final y que este resultado sea más adecuado para una aplicación específica, mejorando ciertas características de la misma que posibiliten efectuar operaciones del procesado sobre ella. Los principales objetivos que se persiguen con la aplicación de filtros son el suavizado de la imagen, para reducir la cantidad de variaciones de intensidad entre píxeles vecinos; la eliminación de ruido, para extraer aquellos píxeles cuyo nivel de intensidad es muy diferente al de sus vecinos y cuyo origen puede estar tanto en el proceso de adquisición de la imagen como en el de transmisión; el realce de bordes para destacar los bordes que se localizan en una imagen y la detección de bordes, para identificar los píxeles donde se produce un cambio brusco en la función intensidad [10].

# 2.3 Marcos de trabajo para el tratamiento de imágenes

Por las diferentes características que posee la aplicación que se desarrollará, es necesario utilizar un lenguaje de programación lo suficientemente eficiente en cuanto a tiempo y rendimiento. Para esto es necesario realizar un estudio sobre los diferentes lenguajes de programación usados en software libre y que además se utilicen para el tratamiento de imágenes digitales.

Luego del estudio realizado en el sitio *sourceforge, net*, el cual se encarga de controlar y gestionar proyectos de código abierto, se observó que los lenguajes mayormente utilizados para el desarrollo de aplicaciones sobre tratamiento de imágenes son: C, C++, Java y Python. Aunque Java ha sido utilizado por los desarrolladores para aplicaciones o bibliotecas de este tipo, es un lenguaje interpretado, lento y consume gran cantidad de memoria, por lo que no sería factible la utilización del mismo en la implementación del producto a desarrollar, sin embargo C, C++ y Python, además de contar con varios proyectos para procesar imágenes y que algunos de ellos están implementados en al menos dos de estos lenguajes, poseen las características más apropiadas para la aplicación deseada. Es importante destacar que estos pueden ser unificados y de igual manera se mantiene el rendimiento.

Una vez estudiados los lenguajes de programación más utilizados en el tratamiento de imágenes digitales, es de vital importancia conocer cuál de ellos presenta mayor efectividad en cuanto al coste computacional que presentan para el tratamiento de imágenes digitales. Para ello se diseñaron y ejecutaron varias pruebas, dentro de ellas, la ejecución de un programa para convertir imágenes a escala de grises. Naturalmente, las pruebas realizadas no demuestran rigurosamente la efectividad del lenguaje seleccionado, pero sí dan evidencia empírica de esta efectividad.

Por ejemplo, en las pruebas realizadas se utilizó una imagen de tamaño 1,3 MB con 350 píxeles de ancho y 480 de alto. La imagen se muestra en la figura 1.

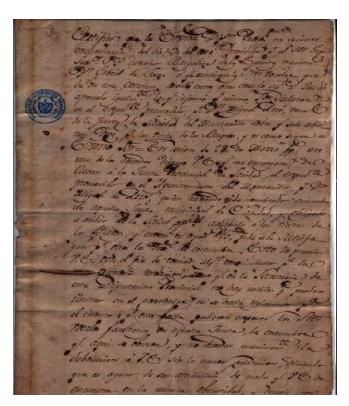

Figura 1. Imagen de archivo

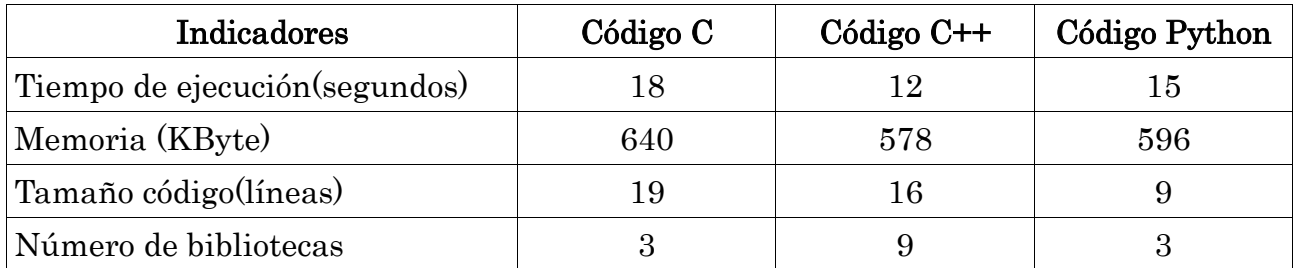

Tabla 1: Comparación de los lenguajes de programación

# 2.4 Flujo actual del proceso en el AH de manzanillo

Actualmente, el proceso de tratamiento de imágenes digitales en el archivo histórico de Manzanillo de la provincia Granma se realiza de forma manual. Después de haber terminado el proceso de digitalización, los especialistas seleccionan las imágenes que necesitan ser mejoradas. Las imágenes ya seleccionadas se procesan una a una mediante la herramienta de diseño gráfico Gimp, aplicando diferentes filtros hasta obtener mayor calidad en ellas.

Cuando existen imágenes con el mismo nivel de deterioro, se cargan todas en diferentes ventanas de la herramienta de diseño gráfico y los mismos parámetros que se le aplica a la primera, se les aplican a todas las demás. En caso de que el nivel de deterioro no sea el mismo, se cargan una a una y se mejoran. Todo este procedimiento provoca al personal del archivo histórico de Manzanillo una pérdida de tiempo, además, generalmente las imágenes no quedan con la calidad requerida debido a que se necesita mucha habilidad y un buen conocimiento para llevar a cabo esta tarea lo mejor posible. En la figura 2 se describe este proceso del negocio mediante las técnicas de definición de integración para funciones de modelado (IDEF0), la cual modela organizadamente las actividades que realiza un sistema. En este diagrama se tiene como entrada una imagen y como salida la imagen procesada, además de los recursos necesarios para dar cumplimiento a este proceso y la persona que lo realiza.

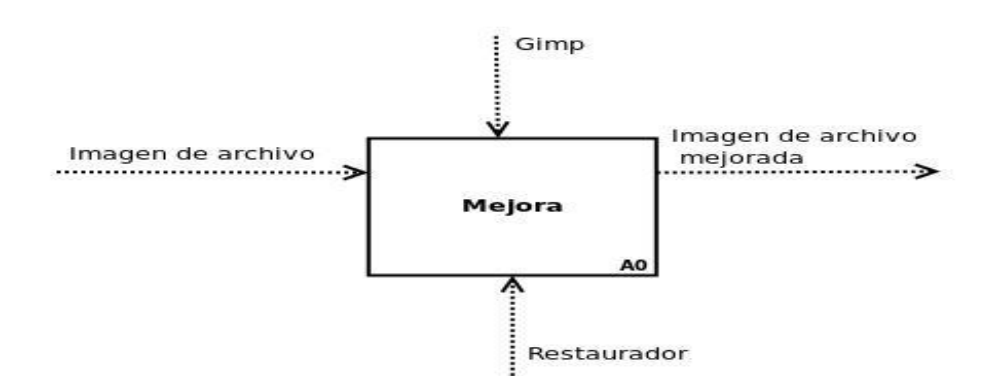

Figura 2. Descripción del proceso actual del negocio

### 3. Descripción del sistema propuesto

El archivo histórico de Manzanillo no utiliza la aplicación desarrollada en el proyecto "Digitalización de los documentos del archivo histórico de Manzanillo del siglo XIX" debido a los problemas que presenta, por lo que se hace necesario implementar una nueva herramienta para el tratamiento de imágenes digitales de archivos históricos, utilizando tecnologías libres de alto rendimiento. En este epígrafe se realiza la descripción de la aplicación y se analizan cada uno de los requerimientos funcionales que pidió la entidad.

## 3.1 Funcionalidades del sistema

Con el objetivo de eliminar los problemas detectados en la versión anterior y mejorar el tratamiento de imágenes digitales en el archivo histórico de Manzanillo, la aplicación contará con las siguientes funcionalidades:

Cargar imagen: Se cargan las imágenes que el usuario selecciona para darle

tratamiento.

 $\overline{a}$ 

Anexar imagen: Consiste en incluir otras imágenes a un grupo de las cargadas.

Seleccionar imagen: Permite al usuario seleccionar la imagen que está visible en ese momento.

Seleccionar todas imágenes: Permite al usuario seleccionar todas las imágenes que han sido cargadas.

Aplicar filtro automático (Balancear colores): Consiste en equilibrar los colores de una o varias de las imágenes seleccionadas de forma automática.

Aplicar filtro automático (Brillo): Aplica a una o varias de las imágenes seleccionadas un valor determinado de brillo de forma automática.

Aplicar filtro manual (Brillo): Permite aplicarle a una o varias de las imágenes seleccionadas un valor determinado de brillo de forma manual.

Aplicar filtro automático (Contraste): Consiste en aplicarle a una o varias de las imágenes seleccionadas un valor determinado de contraste de forma automática.

Aplicar filtro manual (Contraste): Aplica a una o varias de las imágenes seleccionadas un valor determinado de contraste de forma manual.

Aplicar filtro automático (Escala de gris): Consiste en llevar a escala de grises a una o varias de las imágenes seleccionadas de forma automática.

Aplicar filtro manual (Escalar): Reduce o aumenta el tamaño a una o varias de las imágenes seleccionadas mediante el ancho que el usuario determine para las mismas. La aplicación de manera automática ajusta al ancho seleccionado por el usuario, una altura determinada para que no se distorsionen.

Aplicar filtro manual (Acercar/Alejar): Permite al usuario acercar o alejar el visor de la imagen actual.

Aplicar filtro manual (Rotar): Consiste en rotar el visor de una o varias de las imágenes seleccionadas, lo que permite que las mismas sean visualizadas desde diferentes ángulos.

Establecer marca de agua1: Deja constancia de que el proceso de tratamiento se realizó con la herramienta propuesta.

Exportar en formato pdf: Permite al usuario exportar una o varias de las imágenes ya tratadas a un documento PDF.

Guardar imagen: Proporciona al usuario la posibilidad de guardar una o varias imágenes ya tratadas en uno de los siguientes formatos: PNG, JPG, JPEG, PPM, TIFF, XBM, XPM, BMP.

<sup>1</sup> Marca de agua: es una técnica para ocultación de la información. Su objetivo principal es poner de manifiesto el uso ilícito de cierto servicio digital por parte de un usuario no autorizado. Consiste en insertar un mensaje (oculto o no) en el interior de un objeto digital, que contiene información sobre el autor o propietario intelectual del objeto digital.

Rehacer y Deshacer: Permite al usuario deshacer o rehacer los cambios realizados a las imágenes seleccionadas.

Navegación de imágenes a través de thumbnails: Permite al usuario desplazarse tanto por las imágenes cargadas como las seleccionadas y escoger la imagen que desea visualizar.

Mostrar ayuda del sistema: El usuario puede observar el acerca y la ayuda de la aplicación, donde se explican detalladamente elementos de interés.

Limpieza de fondo: El usuario selecciona el color de la imagen que desea preservar y se elimina todo lo demás.

Eliminar imagen: Permite eliminar una imagen de la lista de imágenes cargadas.

# 3.2 Requerimientos no funcionales

Los requisitos no funcionales son propiedades o cualidades que el producto debe tener, son las características que hacen a la aplicación agradable, rápida, confiable y con un mejor grado de usabilidad y satisfacción del usuario.

A continuación se describen los requisitos no funcionales con que cuenta la aplicación:

Apariencia o interfaz externa: La interfaz debe tener un diseño simple y ligero, donde se debe tener en cuenta el orden visual. Debe existir una interfaz amigable para el usuario donde se usen colores que identifiquen al archivo histórico de Manzanillo.

Rendimiento: Se debe contar con un rápido procesamiento de los datos y con un tiempo de respuesta rápido, fundamentalmente a la hora de aplicar las transformaciones, ya que el número de imágenes puede variar, es por eso que se hace necesario garantizar que la aplicación sea estable y sus algoritmos eficientes.

Portabilidad: La aplicación deberá contar con un ejecutable para el sistema operativo Debian 6 teniendo en cuenta que es el utilizado en el archivo histórico de Manzanillo.

Hardware: El tratamiento de imágenes digitales es un proceso que requiere de un gran rendimiento, es por ello que se recomienda que las computadoras utilizadas para este fin tengan las mejores prestaciones posibles. El tiempo de respuesta, a la hora de aplicar cualquier transformación sobre una o varias imágenes, se verá afectado por el rendimiento de la computadora. Se recomienda utilizar un microprocesador Pentium III de 1.6 Ghz o superior y una memoria RAM de 256 MB o superior.

Software: La aplicación funcionará sobre el sistema operativo Debian 6, Ubuntu 10.04 o superior.

Restricciones de diseño e implementación: Uso de plataforma libre. Se programará en lenguaje C++. Se hará uso del framework Qt.

## 3.3 Descripción de los procesos del negocio

Después de la entrevista con el cliente para realizar el levantamiento de requisitos, se confecciona el diagrama que representa los procesos del negocio mediante la técnica IDEF0 para lograr una mayor comunicación entre los desarrolladores y el cliente, en el cual se especifican cada una de las actividades que permitirán obtener como resultado final una imagen restaurada. A continuación se muestra en la figura 3 la descripción de los procesos del negocio con que contará la aplicación propuesta en un futuro.

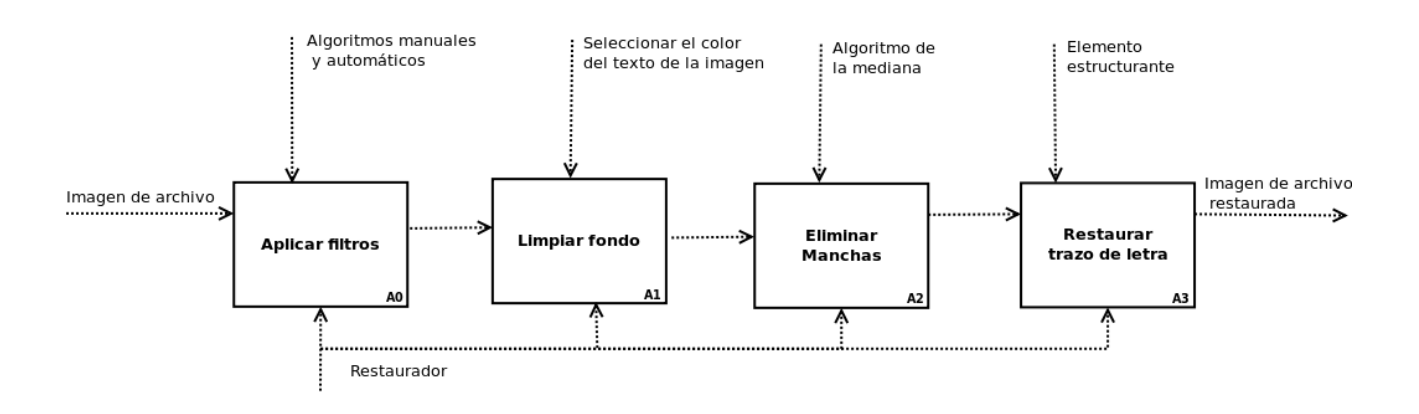

Figura 3. Descripción de los procesos del negocio del sistema propuesto

El presente trabajo centra su investigación en la automatización de la primera parte de la visión general.

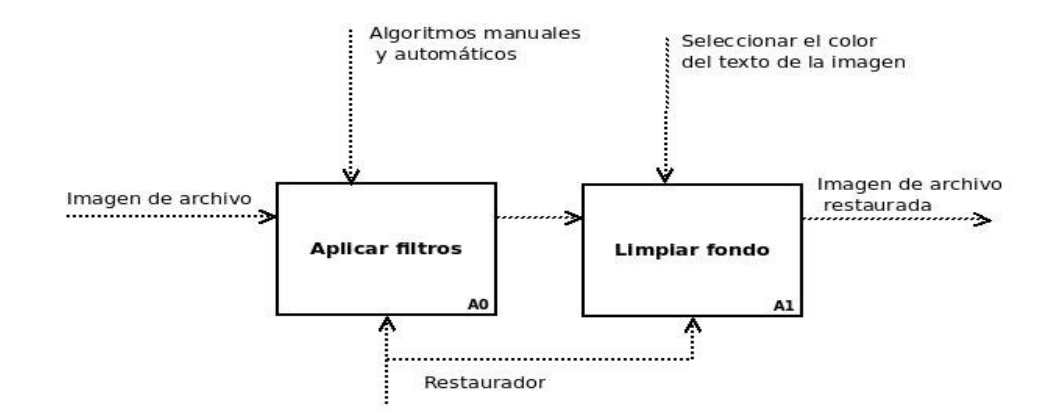

Figura 4. Descripción de los procesos del negocio en una primera etapa

## 3.4 Modelo de diseño

El diseño se ha descrito como un proceso de varios pasos en el cual las representaciones de las estructuras de los datos y el programa, las características de la información y el detalle procedimental se sintetizan a partir de los requisitos. Durante este proceso se toman decisiones que al final incidirán en el éxito de la construcción del sistema, pues es la única forma en que, de manera exacta, un requisito del cliente se puede convertir en un sistema o producto de software terminado [11].

La aplicación propuesta está diseñada para ser un sistema estable y flexible a posibles cambios. Este diseño se representa mediante un diagrama de clases. Los diagramas de clases son utilizados para describir la estructura de un sistema mostrando sus clases y las relaciones entre ellas. La estructura de la aplicación se muestra en la figura 5:

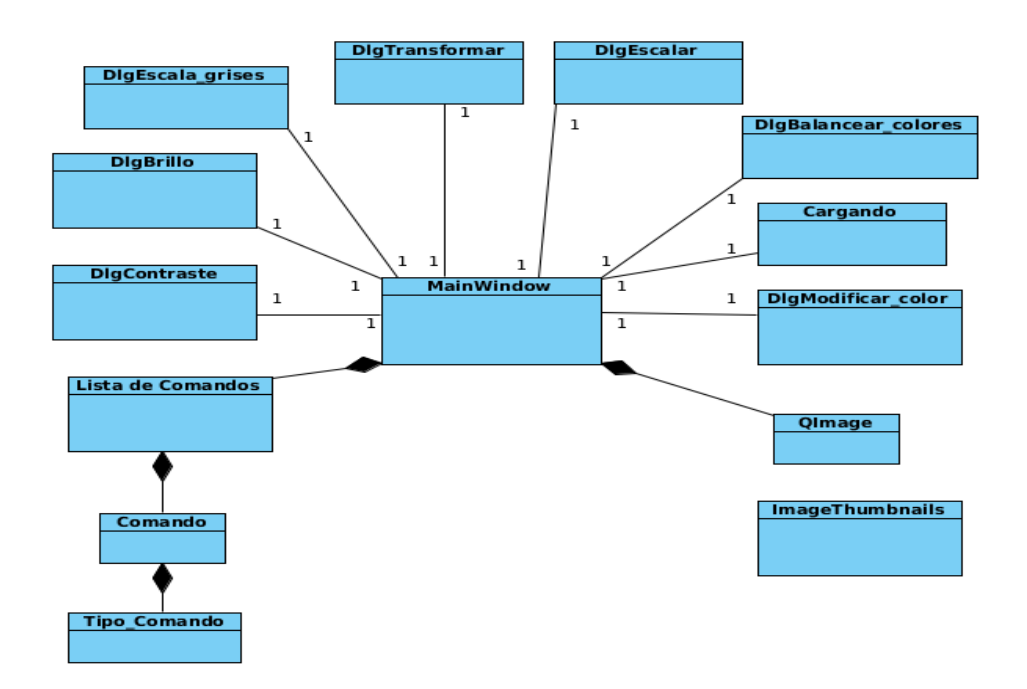

Figura 5. Diagrama de clases del diseño.

# 3.5 Diagrama de componentes

Un diagrama de componentes representa la dependencia entre los componentes de un software, estos componentes pueden ser paquetes, bibliotecas, ficheros ejecutables, ficheros de código fuente y todo tipo de ficheros necesarios para el despliegue del sistema. En la figura 6 se muestra el diagrama de componentes de la aplicación propuesta.

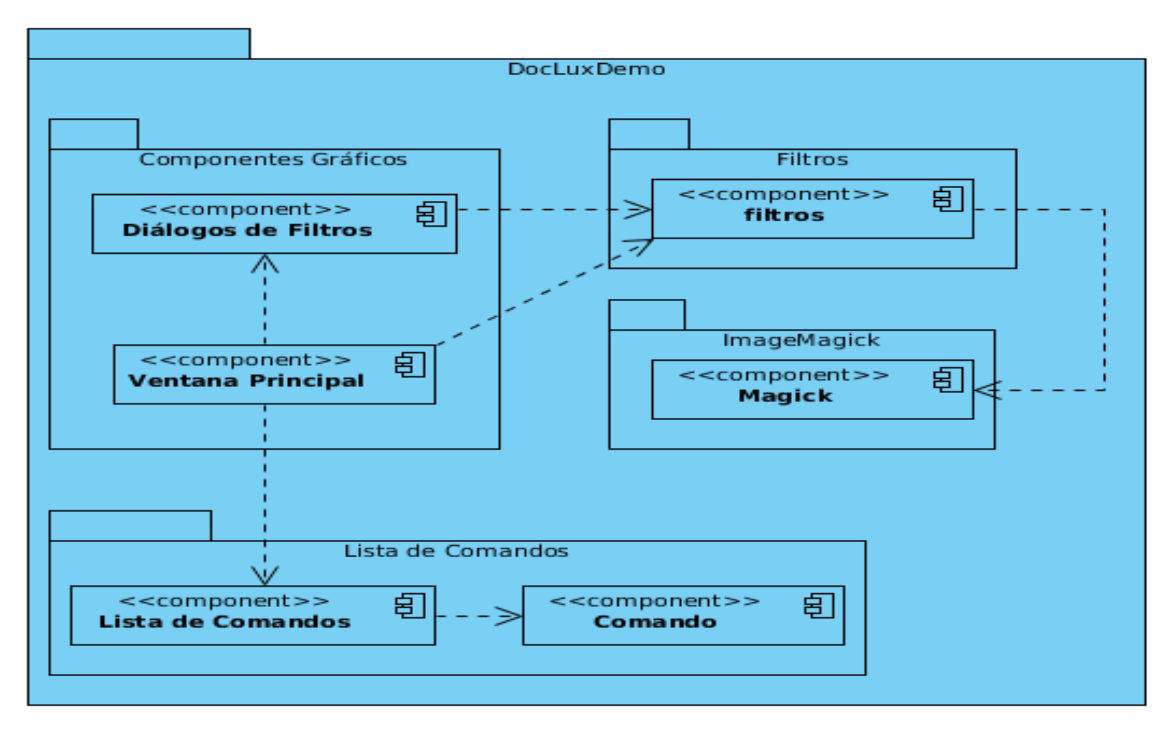

Figura 6. Diagrama de componentes de la aplicación

## 4. Conclusiones generales

Con el desarrollo de la presente investigación se logró implementar una aplicación que permite tratar las imágenes de archivos históricos. Para ello se utilizaron las tecnologías y herramientas más apropiadas, seleccionadas a partir de un estudio bibliográfico realizado. Se puede concluir que en esta investigación se obtuvieron los siguientes resultados:

- Se realizó el estudio del estado del arte sobre las principales tendencias de las herramientas para el tratamiento de imágenes digitales de archivos históricos y se determinó que era necesario la implementación de una nueva aplicación ya que ninguna de las estudiadas satisfacen las necesidades actuales del archivo histórico de Manzanillo, además, a partir de este estudio, se lograron definir las técnicas que contiene la nueva aplicación en dependencia de estas necesidades.
- Se desarrolló una nueva aplicación y se solucionaron los problemas presentados en el archivo histórico de Manzanillo. Esta le brinda a los especialistas la posibilidad de cargar, visualizar y tratar una o varias imágenes a través de filtros manuales y automáticos, además, permite almacenar las imágenes procesadas en varios formatos o en un documento PDF. La aplicación es intuitiva, agradable y fácil de usar.
- Se validó la aplicación a partir de una estrategia y un método de prueba obteniendo resultados satisfactorios.

## Referencias

[1] Dirección General para el Impulso de la Administración Electrónica. Guía de aplicación de la norma técnica de interoperabilidad de digitalización de documentos. Madrid, 1ra edition, 2011.

[2] González Aguilera, Diego. Procesamiento de imágenes. Universidad de Salamanca, España, 2005.

[3] Mejia Vilet, José Ramón. Apuntes de Procesamiento Digital de Imágenes. Universidad Autónoma de San Luis Potosí, México, 2004.

[4] De la Rosa Flores, Rafael. Procesamiento de imágenes digitales. Instituto Tecnológico de Puebla, México, 2007.

[5] Aristizábal Ramírez, Diego Luis y Ramírez Martínez, Carlos Alberto. Conceptos Básicos del Procesamiento Digital de Imágenes Usando OrquideaJAI. Universidad Nacional de Colombia, 2006.

[6] Pérez Vega, Constantino. Consideraciones generales sobre la imagen. México, 2005.

[7] Jiménez Sánchez, Angélica R y Mendiola Santibañez, Jorge D y Herrera Ruíz, Gilberto y Santillan, Israel. Índice de contraste morfológico basado en el análisis de los contornos y el fondo de la imagen. Universidad Autónoma de Querétaro, 2011.

[8] Glosario.[en línea]. [Fecha de consulta: 23-Feb-2013]. Disponible en: ttp://docs.gimp.org/es/glossary.html.

[9] Aguilar Ulloa, Miguel Angel. Desarrollo de una etapa de pre-procesamiento para reducción de ruido, o mejoramiento de contraste y de nitidez en imágenes digitalizadas de geles de electroforesis. Instituto Tecnológico de Costa Rica, 2007.

[10] González, Rafael. Procesamiento digital de imágenes. Addison- Wesley, 2010.

[11] Pressman, Roger. Software Engineering: A Practitioner's Approach. McGraw-Hill Companies, 5 edition, 2002.